## **Актуализация данных по FATCA / CRS через ENTER / MOBILE UniCreditBank**

**1**

**2**

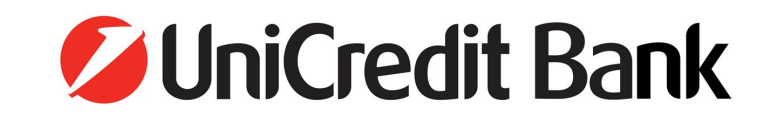

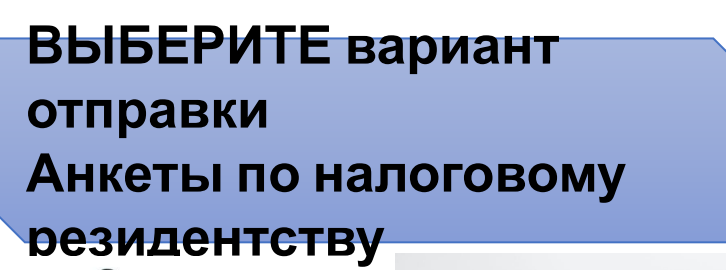

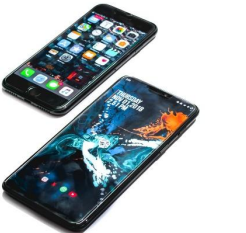

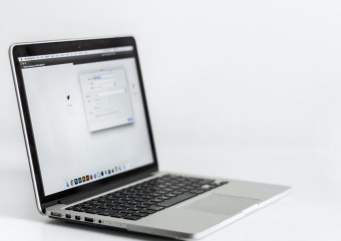

**Скан-копия или фотография заполненной и подписанной Анкеты**

**Заполненная Анкета в формате Pdf. Ссылка на Анкету:** http://ucb.im/QnHu3A

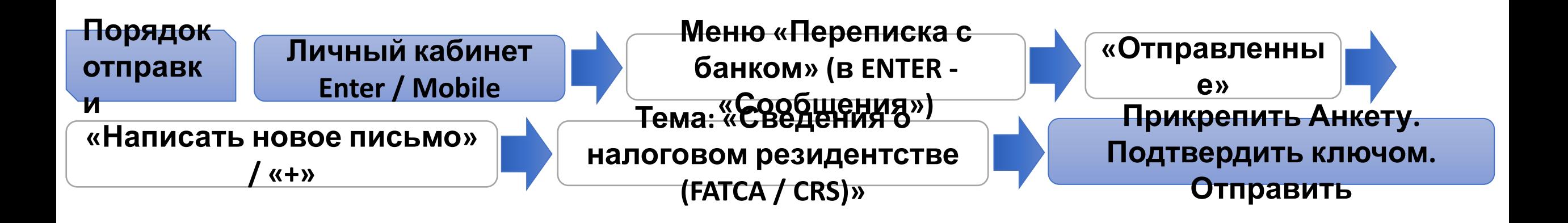